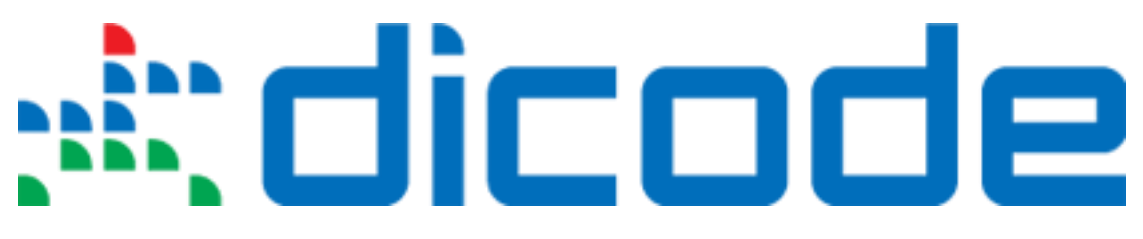

### **Mastering Data-Intensive Collaboration and Decision Making**

### **FP7 - Information and Communication Technologies**

**Grant Agreement no: 257184 Collaborative Project Project start: 1 September 2010, Duration: 36 months**

## **D4.1.2 – The Dicode Collaboration Support Services (enhanced version)**

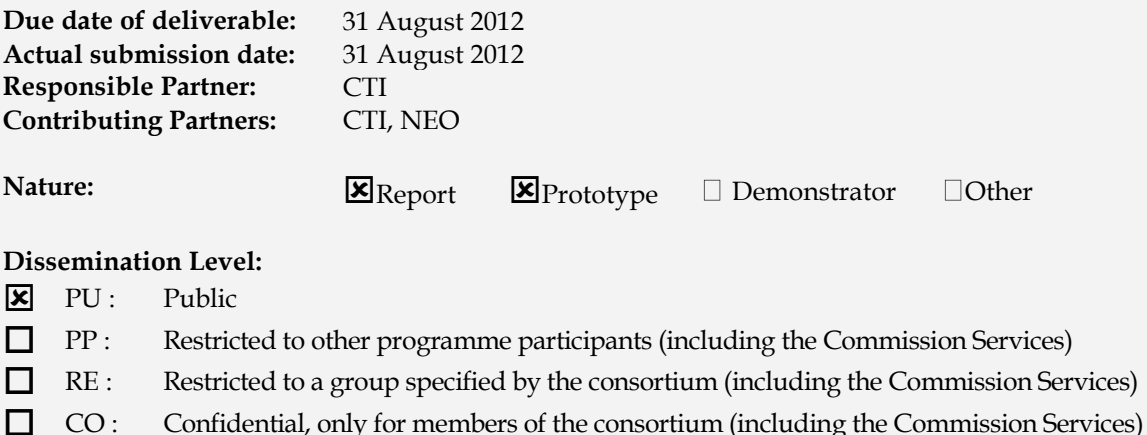

**Keyword List:** Data-intensive collaboration support services, rich interactive search and analysis mechanism, abstract service description, interfaces, operations, development

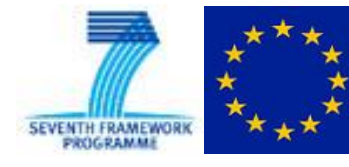

The Dicode project [\(dicode-project.eu\)](http://dicode-project.eu/) is funded by the European Commission, Information Society and Media Directorate General, under the FP7 Cooperation programme (ICT/SO4.3: Intelligent Information Management).

### **The Dicode Consortium**

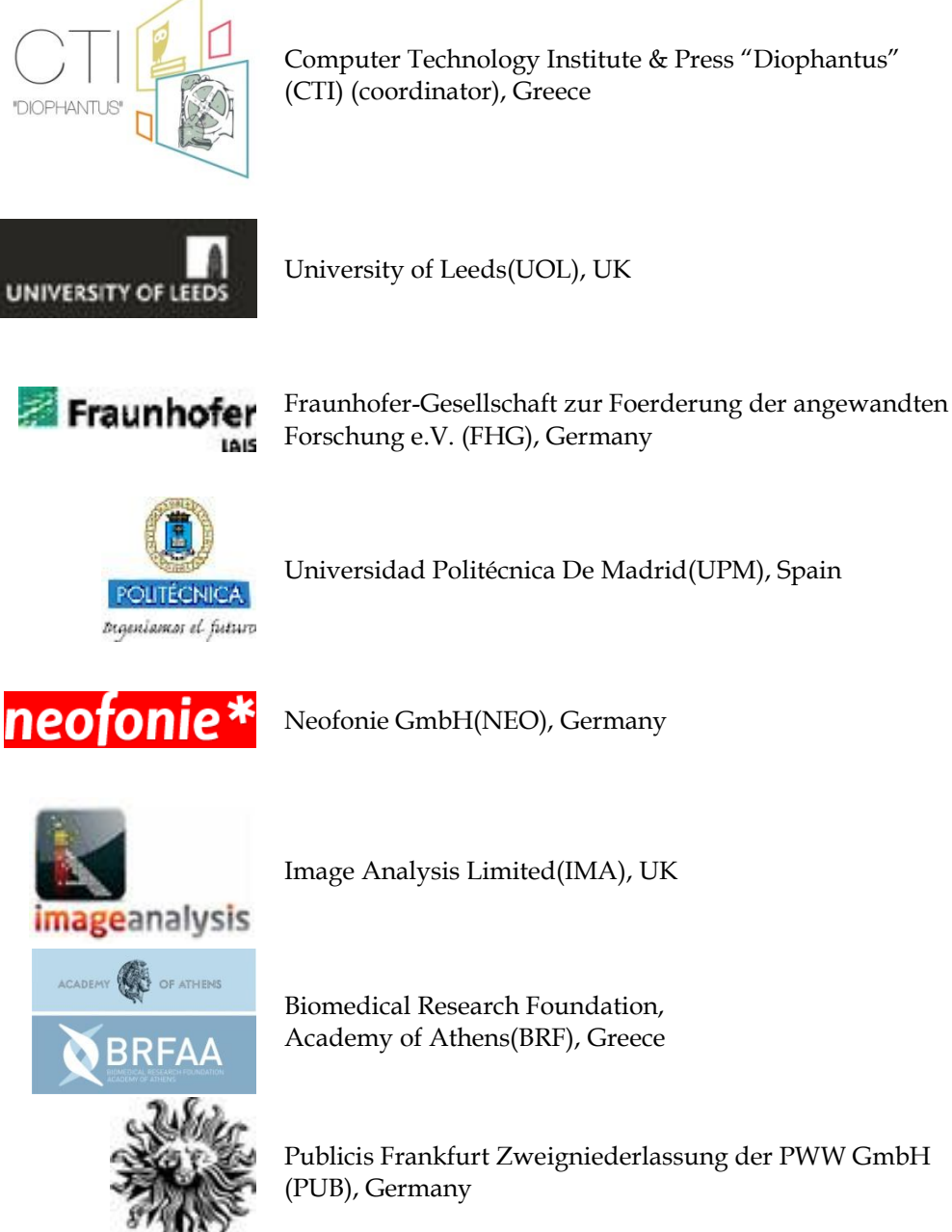

Publicis Frankfurt Zweigniederlassung der PWW GmbH

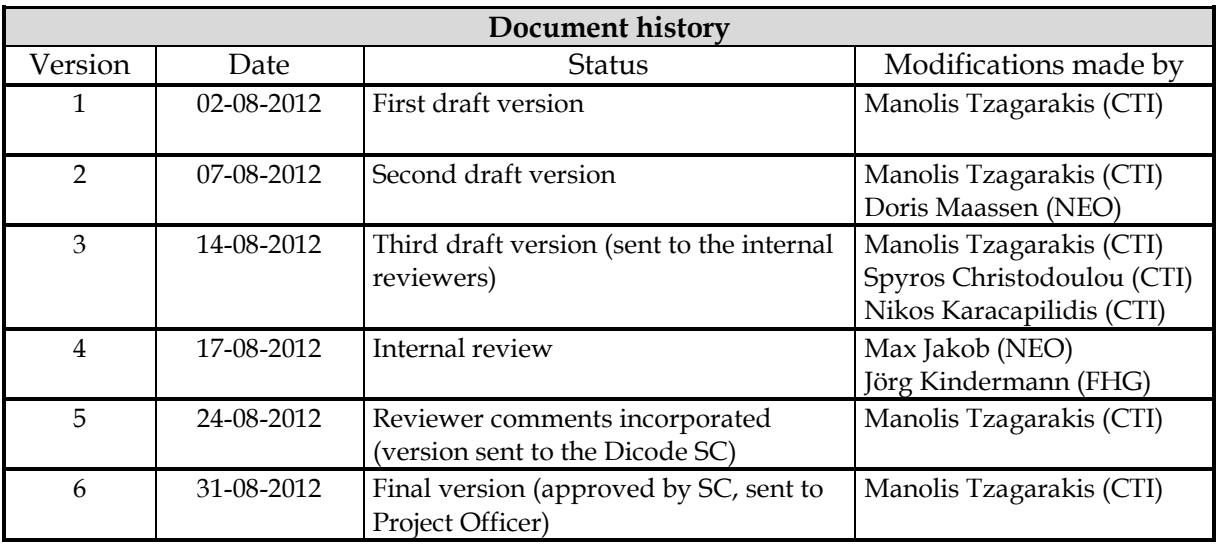

#### **Deliverable manager**

**Manolis Tzagarakis (CTI)** 

#### **List of Contributors**

- **Doris Maassen (NEO)**
- Spyros Christodoulou (CTI)
- Nikos Karacapilidis (CTI)
- **Manolis Tzagarakis (CTI)**

#### **List of Evaluators**

- Jörg Kindermann (FHG)
- Max Jakob (NEO)

#### **Summary**

This deliverable is to be considered as a progress report on the enhanced version of the Dicode collaboration services, which are designed and implemented in the context of WP4. Collaboration services developed in Dicode concern the exploitation of the reasoning abilities of humans to capitalize on the outcomes of the data mining services developed in the project. In this deliverable, the technical specifications of the collaboration services being developed in the context of Tasks 4.1 and 4.4 are presented. The intended audience of this document are designers and developers of the Dicode project. The document informs them on which collaboration services are currently available (in their enhanced version), how their enhanced version differs from the initial one, and how they can be used. Future steps towards the full development of the envisioned services are also discussed. Following the conventions adopted in deliverable D4.1.1, the enhanced version of the collaboration services is presented using a formalized and project-wide adopted service description template.

# **Table of Contents**

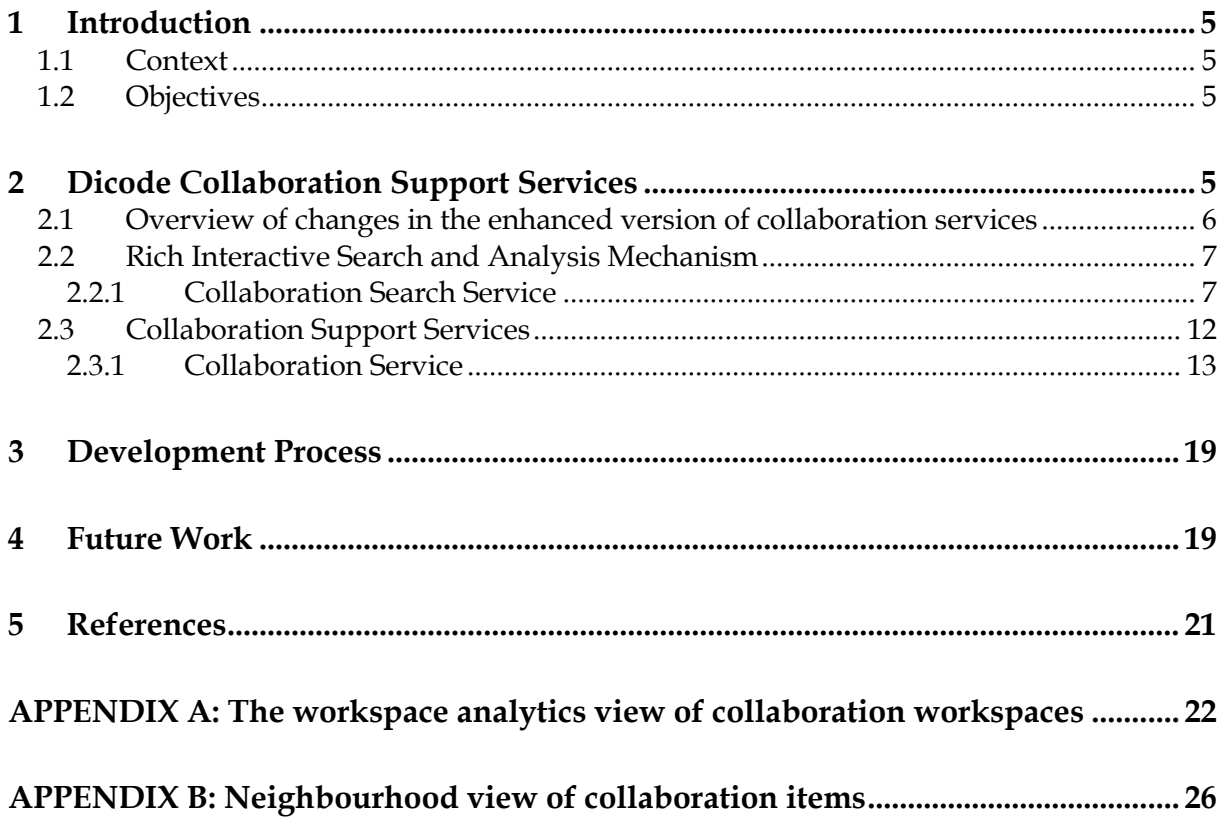

# <span id="page-4-0"></span>**1 Introduction**

### <span id="page-4-1"></span>**1.1 Context**

This deliverable presents the enhanced version of collaboration support services that have been designed and developed in the context of WP4 ("Data-Intensive Collaboration & Decision Support Services") of the Dicode project. Specifically, it reports on the progress of work being carried out in Tasks 4.1 and 4.4, by describing the current (enhanced) version of the associated services. .

This is the second in a series of three (3) deliverables reporting on the progress of work related to the implementation of collaboration support services in the context of WP4. The first deliverable D4.1.1 reported on the initial version of collaboration support services. This deliverable (D4.1.2) reports on their enhanced version. The final version of the collaboration support services will be reported in deliverable D4.1.3 (due in month 33).

### <span id="page-4-2"></span>**1.2 Objectives**

The purpose of this document is to present the enhanced version of the developed collaboration support services, as they originated from the functional specifications outlined in deliverable D2.2 ("The Dicode Approach – User requirements, conceptual integrative architecture, agile methodology and functional specifications"), and the updated Dicode approach described in deliverable D2.3 ("The Dicode Approach Revisited").

The services are presented from a technical perspective, broken down to the level of individual operations, in order to make clear their role and use, and facilitate their assessment with respect to the derived functional specifications. The operations presented are those which are available to clients to be invoked and executed without going into detail about how exactly these can be invoked or executed. In particular, the presented operations can be executed by various technologies such as REST (Fielding, 2000) or Web Services (Web Services Architecture, 2004), but such issues are not the focus of their description. The description of services takes an operation-oriented approach listing the available operations and detailing their aim and purpose.

Following the template adopted in deliverable D4.1.1, the enhanced version of the collaboration support services are presented using a service description template, called the Abstract Service Description (see also deliverable D3.1.1: "The Dicode Data Mining Framework"). The Abstract Service Description template provides a technical specification of services by providing an overview of the supported interfaces and the relevant operations. For each operation, a description along with major input and output information is presented.

## <span id="page-4-3"></span>**2 Dicode Collaboration Support Services**

The aim of the collaboration support services is to exploit the reasoning abilities of humans to facilitate sense-making of the results of the Dicode data mining services, which are the focus of WP3, thus capitalizing on their outcomes. Towards this, a number of relevant services are being developed that can fully address the user requirements of Dicode use cases, as outlined in deliverables D2.2 and D2.3.

This document reports on the enhanced version of the services that have been developed in the context of the following tasks:

- Task 4.1: Rich interactive search and analysis mechanism, which is concerned with providing full-text and meta-data search of collaborative spaces and interaction of users with the analytical processes, and
- Task 4.4: Collaboration Support Services, which is concerned with the creation, management and use of innovative workspaces that augment synchronous and asynchronous collaboration.

In the following, we present the service description of the enhanced version of the services being developed in the abovementioned tasks of WP4. For each service, a short description related to its aim and purpose is given, followed by the abstract service description template of its initial version.

### <span id="page-5-0"></span>**2.1 Overview of changes in the enhanced version of collaboration services**

The following table provides an overview of the changes made in the enhanced version of the collaboration services, which will be presented in detail in the rest of this deliverable. The value "Updated" in the "Status" column means that the data type, interface or operation has been updated (compared to the initial version reported in D4.1.1), while the value "New" means that the data type, interface or operation has been newly introduced in the enhanced version of the collaboration support services.

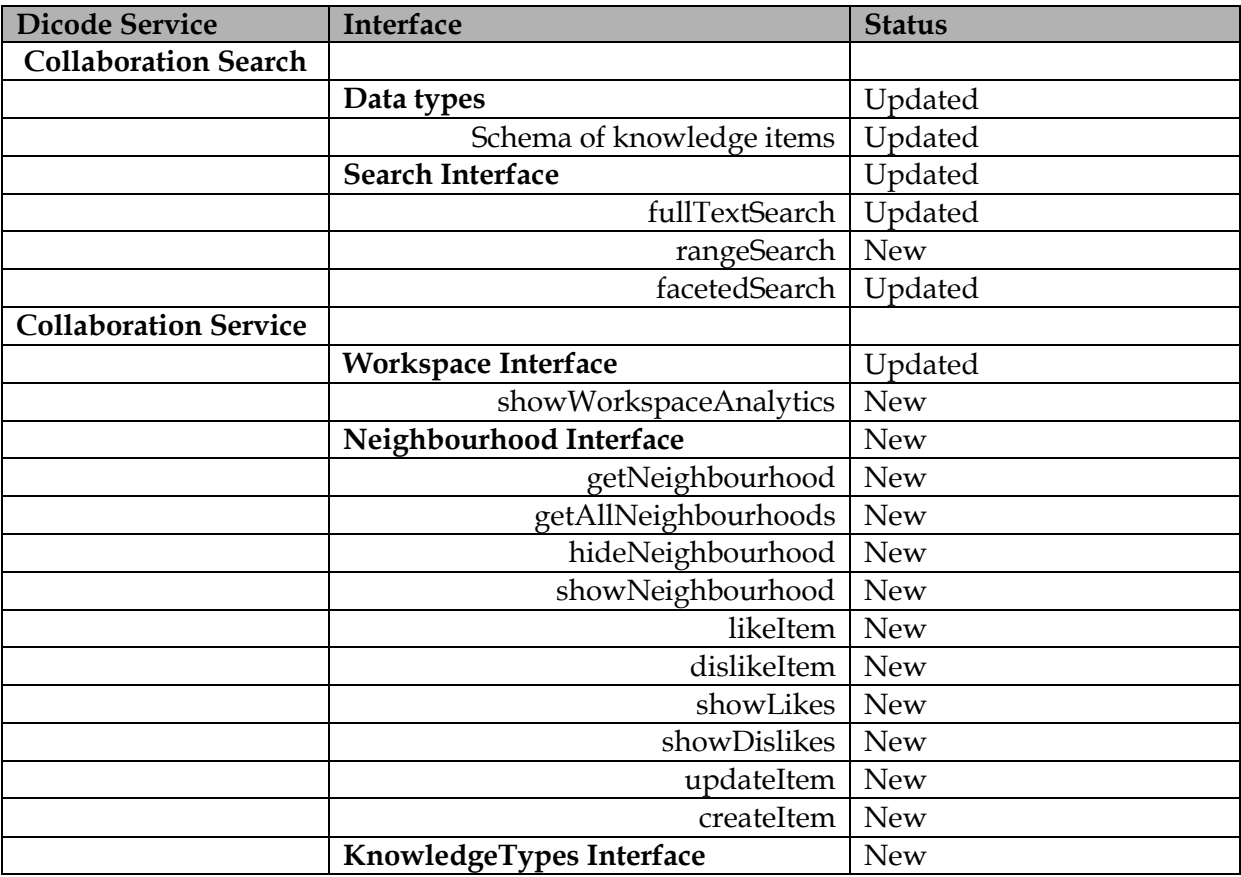

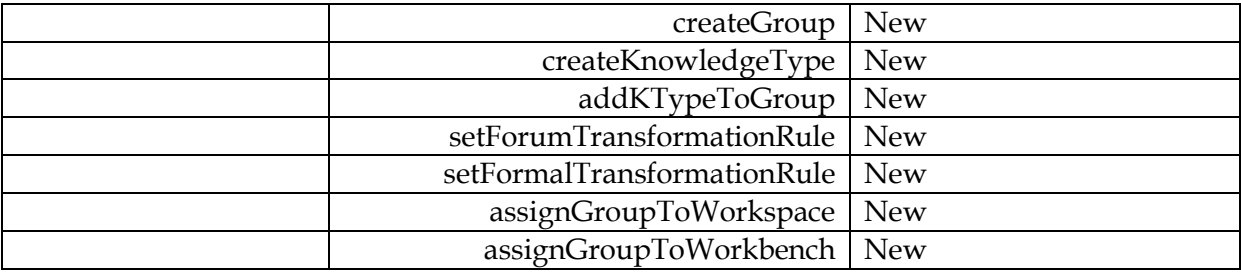

### <span id="page-6-0"></span>**2.2 Rich Interactive Search and Analysis Mechanism**

Services related to rich interactive search and analysis mechanisms are the focus of Task 4.1. A workspace in Dicode contains collaboratively generated content of various types: on the one hand, there are dedicated item types such as notes, ideas and comments. On the other hand, there is a wide array of uploaded file types such as word documents, PDF, RTF and images. Both are described using standardized meta-data. Additionally, the user can add his/her own metadata types. Workspaces serve as a "structure" for collaborative content creation. The Search Service uses workspace metadata like topic, workspace creator and creation date for result selection and ranking.

Task 4.1 is also associated with the provision of services related to supporting analysis and enabling the navigation through the various data processing layers. The description of these services will be presented in future deliverables.

### <span id="page-6-1"></span>**2.2.1 Collaboration Search Service**

A prototypical implementation of the "Collaboration Search Service" is currently being integrated into the Collaboration Service, thus making the service available to users from within individual collaboration workspaces. This service allows for indexing and searching of standard documents and helps users explore the opportunities of full-text and meta-data search. The current implementation of the "Collaboration Search Service" uses the following specification for indexing and searching of collaboration knowledge items:

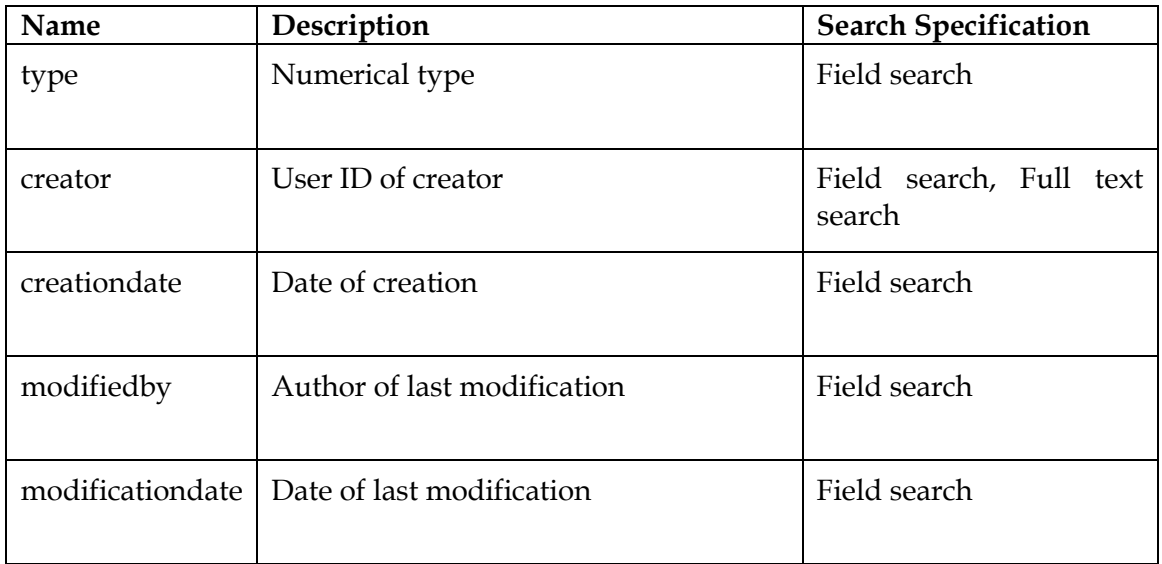

 $\overline{a}$ 

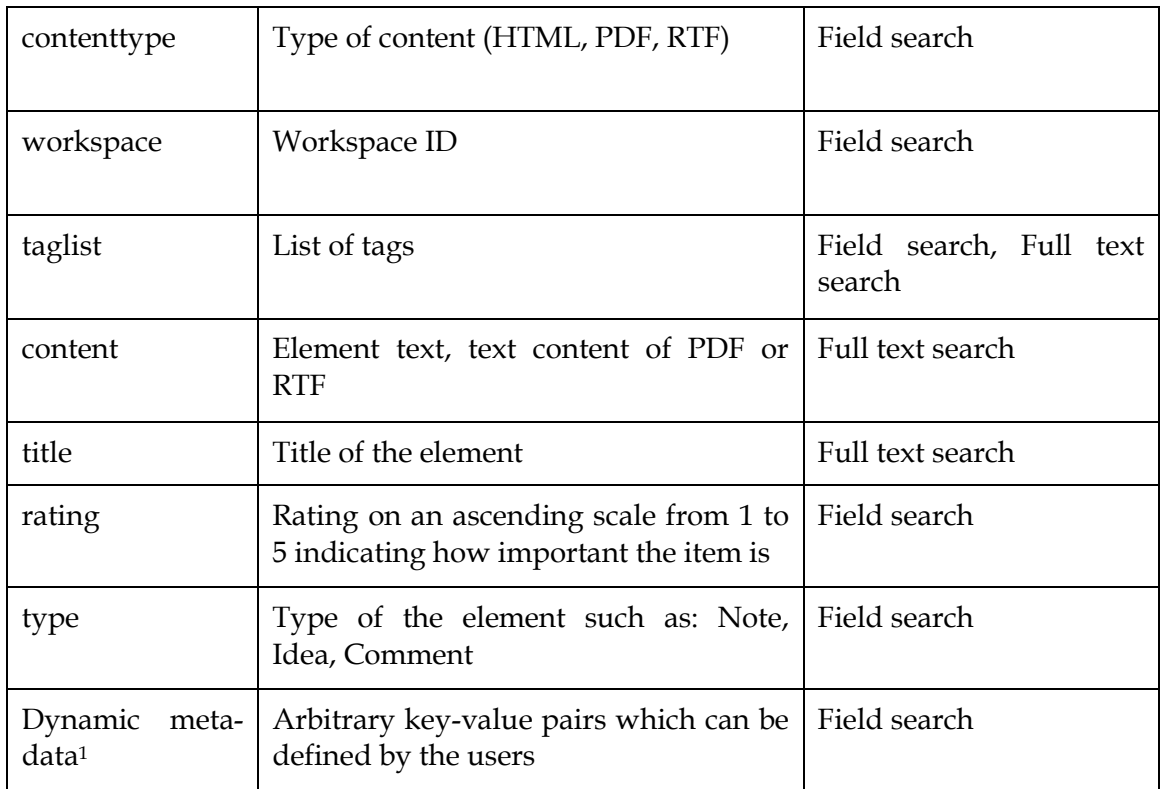

The schema defines which fields are indexed and how they can be searched. In a full-text search, the results are usually ranked by relevance. This relevance is computed as the *distance* between query and document, where both are represented as a term vector. Additionally, results can be sorted or grouped by date or by natural order. Faceted search groups all search hits by a certain feature, e.g. by user, rating or type. Fields can also be used for result filtering in full-text search. Filtering search results based on particular collaboration workspaces is also possible by introducing a field "workspace id", which will return content only from workspaces to which the user has access.

The abstract service description of the enhanced version of the "Collaboration Search Service" is presented in the table below. We annotate each change with "New" or "Updated" to indicate the type of change that occurred in the enhanced version (compared to the initial one).

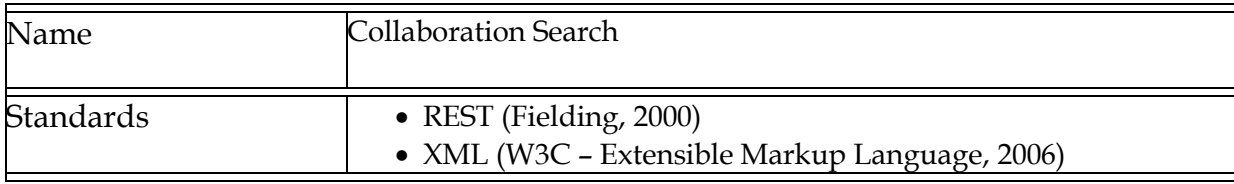

<sup>1</sup> The search technology which will be used, namely Apache Solr, supports dynamic fields, so arbitrary keyvalue pairs can be added to the meta-data.

| Description                 | The Dicode Collaboration Search Service                                                                                                    |
|-----------------------------|----------------------------------------------------------------------------------------------------|
|                             | The Collaboration Search Service provides its functionality<br>through the following interfaces:                                                                                                    |
|                             | • Indexer: The Indexer indexes full-text and meta-data of<br>documents <sup>2</sup> .<br>Searcher: The Searcher allows for full-text and field search<br>in the index <sup>3</sup> .                                                                                                    |
| <b>Interface</b>            | Indexer                                                                                                    |
| insertDocument              | See deliverable D4.1.1                                                                                                    |
| updateDocument              | See deliverable D4.1.1                                                                                                    |
| deleteDocument              | See deliverable D4.1.1                                                                                                    |
| <b>Interface</b>            | Search ( <b>Updated</b> )                                                                                                    |
| fullTextSearch<br>(Updated) | Search for all documents matching a full text query. Depending on<br>the server configuration, a set of additional request parameters can<br>be used to determine the return format, to specify the preferred<br>ranking algorithm, etc.                                                                                              |
|                             | The following examples show some of the most important queries<br>used by the collaboration application. The parameters determine<br>the fields returned, the result format and the ranking algorithm to<br>be applied:                                                                                                    |
|                             | • Search for the string "Columbus" in field "content":<br>http://dic-<br>$\circ$<br>dev02.neofonie.de:8983/solr/select/?q=content<br>%3Acolumbus <sup>4</sup><br>· Search for the string "Columbus" in default field<br>"content" (same as above):<br>http://dic-<br>$\circ$<br>dev02.neofonie.de:8983/solr/select/?q=columb<br>us    |
|                             | • Content search with JSON response<br>o content:columbus<br>o wt=json<br>$\circ$ http://dic-<br>dev02.neofonie.de:8983/solr/select/?q=content<br>%3Acolumbus&indent=on&wt=json<br>• Content search with highlighting in snippets<br>content:columbus<br>$\circ$<br>highlight columbus in content field<br>O<br>$\bullet$ http://dic- |

<sup>&</sup>lt;sup>2</sup> The service is provided by a Solr server instance. Indexing is performed via the URL http://\${server}:\${port}/solr/update

 $\ddot{\phantom{a}}$ 

<sup>&</sup>lt;sup>3</sup> Searching is performed by passing the query string to the following URL http://\${server}:\${port}/solr/select/?query=myQuery

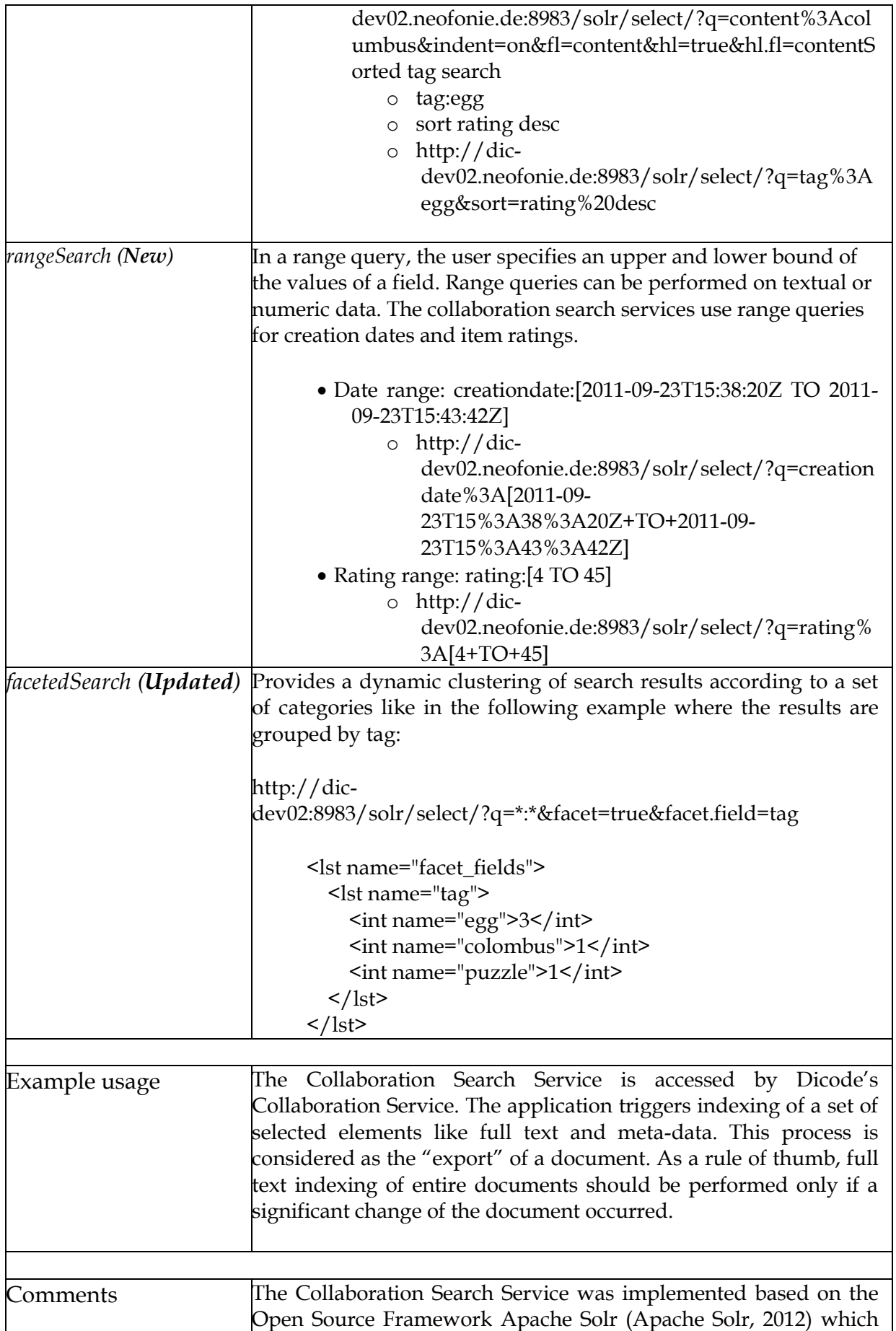

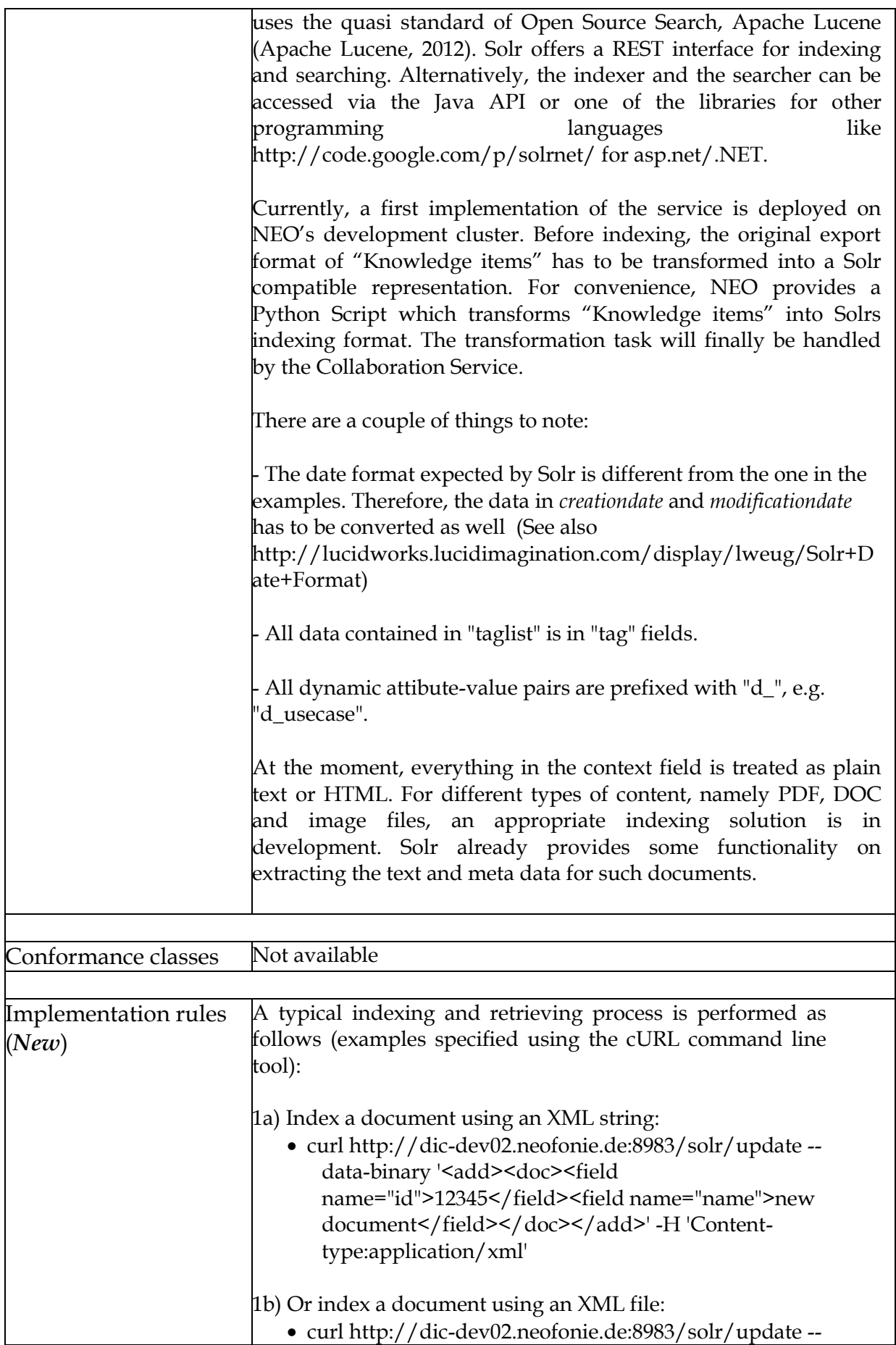

 $\ddot{\phantom{a}}$ 

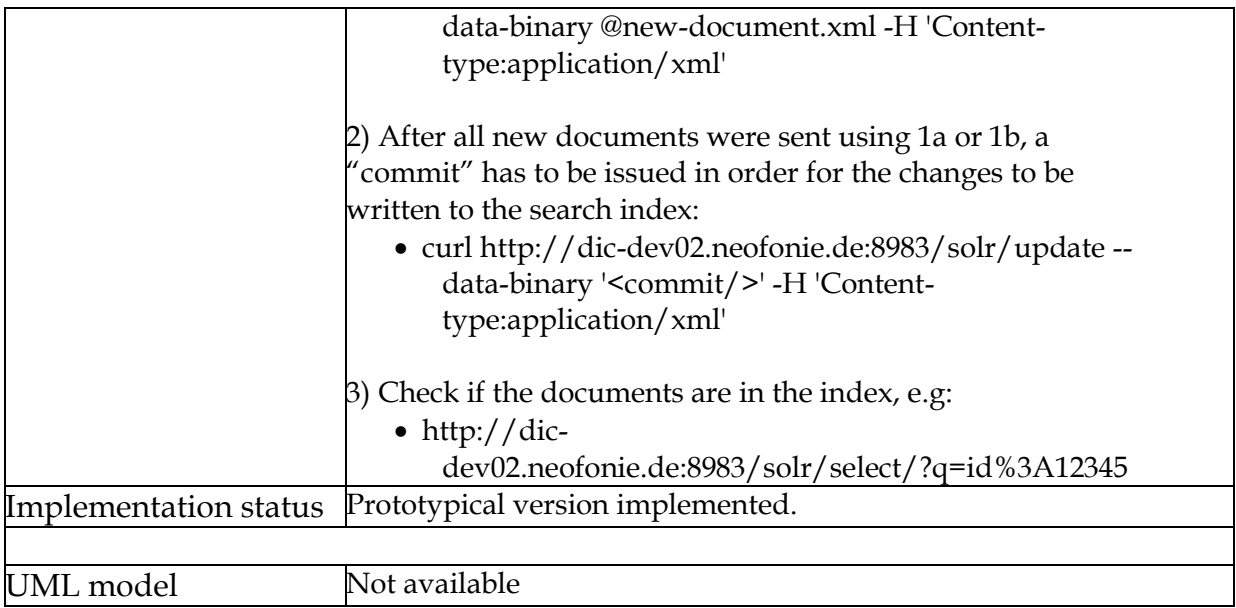

### <span id="page-11-0"></span>**2.3 Collaboration Support Services**

Dicode's Collaboration Support Services are the focus of Task 4.4; these services aim at developing innovative virtual workspaces which support collaboration towards sensemaking in data intensive settings.

From a technical perspective, collaboration related functionalities are available to clients<sup>5</sup> through the "Collaboration Service". The enhanced version of this service, which is presented in this document, augments the initial collaboration workspaces with additional collaboration views. These views aim to further facilitate the understanding of the collaboration space. Specifically, the initial version of the "Collaboration Service" supported two views, namely the "forum view" and the "mind-map view". The technical aspects of these views were presented in deliverable D4.1.1 and their model in deliverable D2.2. In the enhanced version of the "Collaboration Service", two additional views of workspaces have been developed. These new views are:

- **Workspace analytics view,** which aims to quantify activities taking place within workspaces and display them to users in order to offer insights and facilitate their understanding, especially when collaboration workspaces grow large. In particular, the workspace analytics provide statistics related to the users and their activities in the context of a workspace and present them in a graphical way.
- **Neighbourhood view,** which allows the display of individual collaboration items and their immediate neighbours, i.e. items that are directly connected in the "mind map view". This view enables users to focus on a particular part of a collaboration session and perform additional operations.

Appendices A and B present in more detail the workspace analytics and neighbourhood views, respectively. These appendices also provide screenshots of the developed prototype to clearly explain their use and role.

<sup>5</sup> By the term "client" we refer to any program (including Web browsers) able to request functionalities by executing specific operations.

Each view provides a different set of operations, which originate from the purpose of the view. The "Collaboration Service" provides its functionalities via a set of interfaces, each of which defines a set of operations that the service implements. These interfaces and related operations are presented in the next section.

### <span id="page-12-0"></span>**2.3.1 Collaboration Service**

The "Collaboration Service" offers the implemented operations via interfaces, each of which focuses on a particular aspect of collaboration-related activities. Following the categorization of service interfaces into *Core Collaboration Interfaces*, *Integration Interfaces* and *Interoperability Interfaces* (as presented in deliverable D4.1.1), the enhanced version of the "Collaboration Service" extended the Core Collaboration Interface to implement the views described above and thus augment the functionalities of the Dicode workspaces.

In the table below, we present these changes in the enhanced version of the Collaboration Service. We annotate each change with "New" or "Updated" to indicate the type of change that occurred in the enhanced version (compared to the initial one). For completeness, we have also included the interfaces and operations reported in the initial version of the service, without their description which can be found in deliverable D4.1.1.

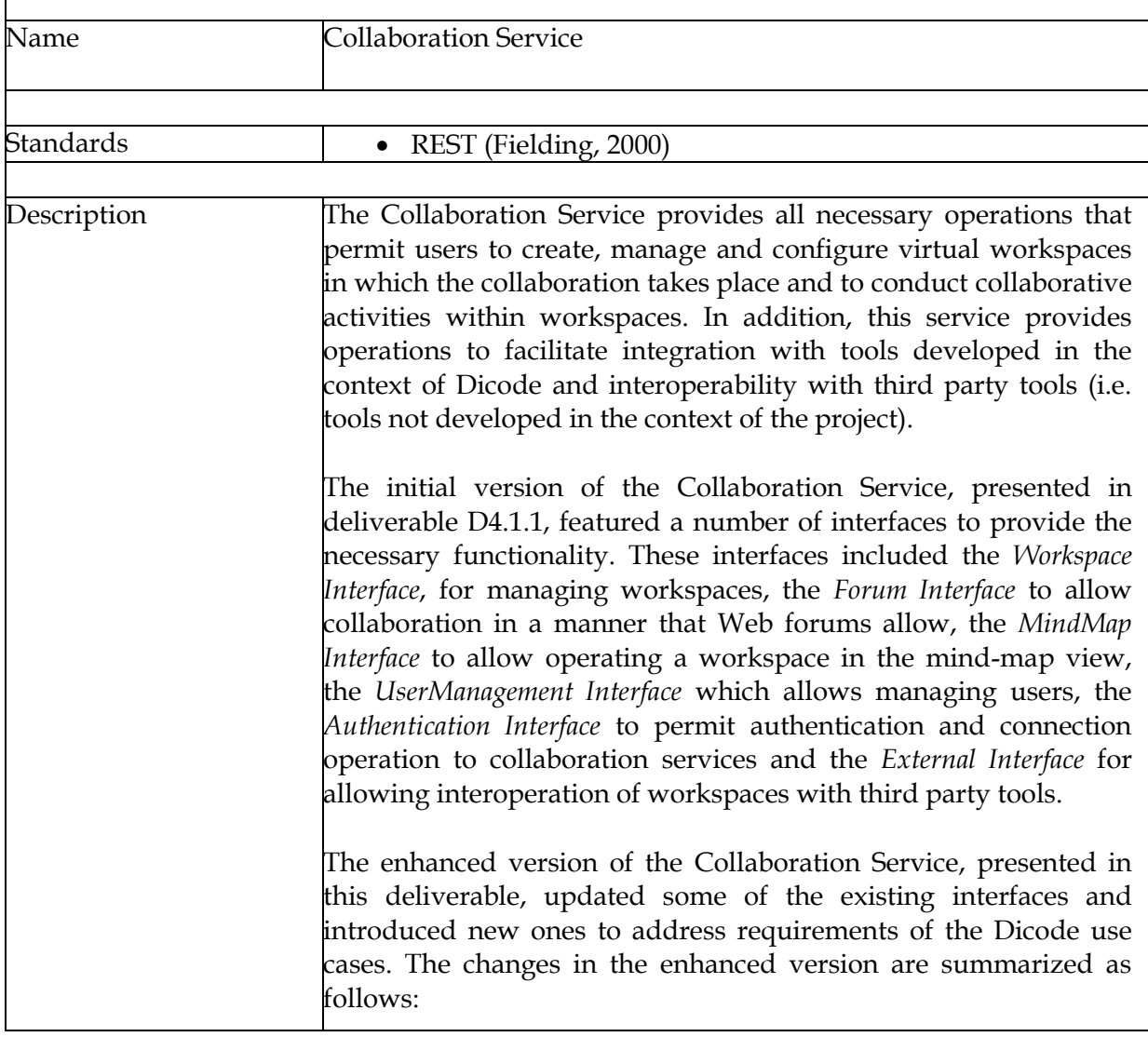

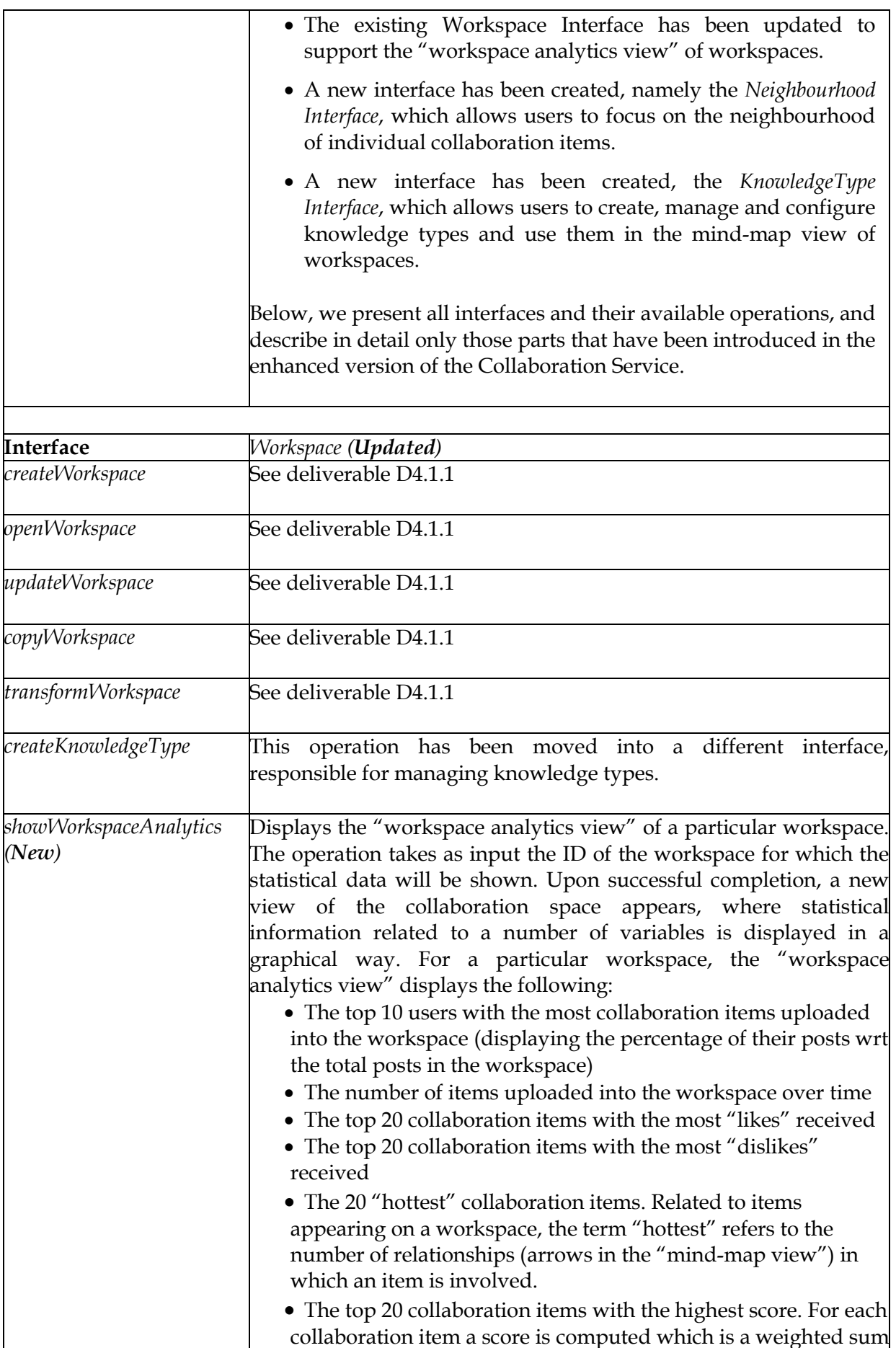

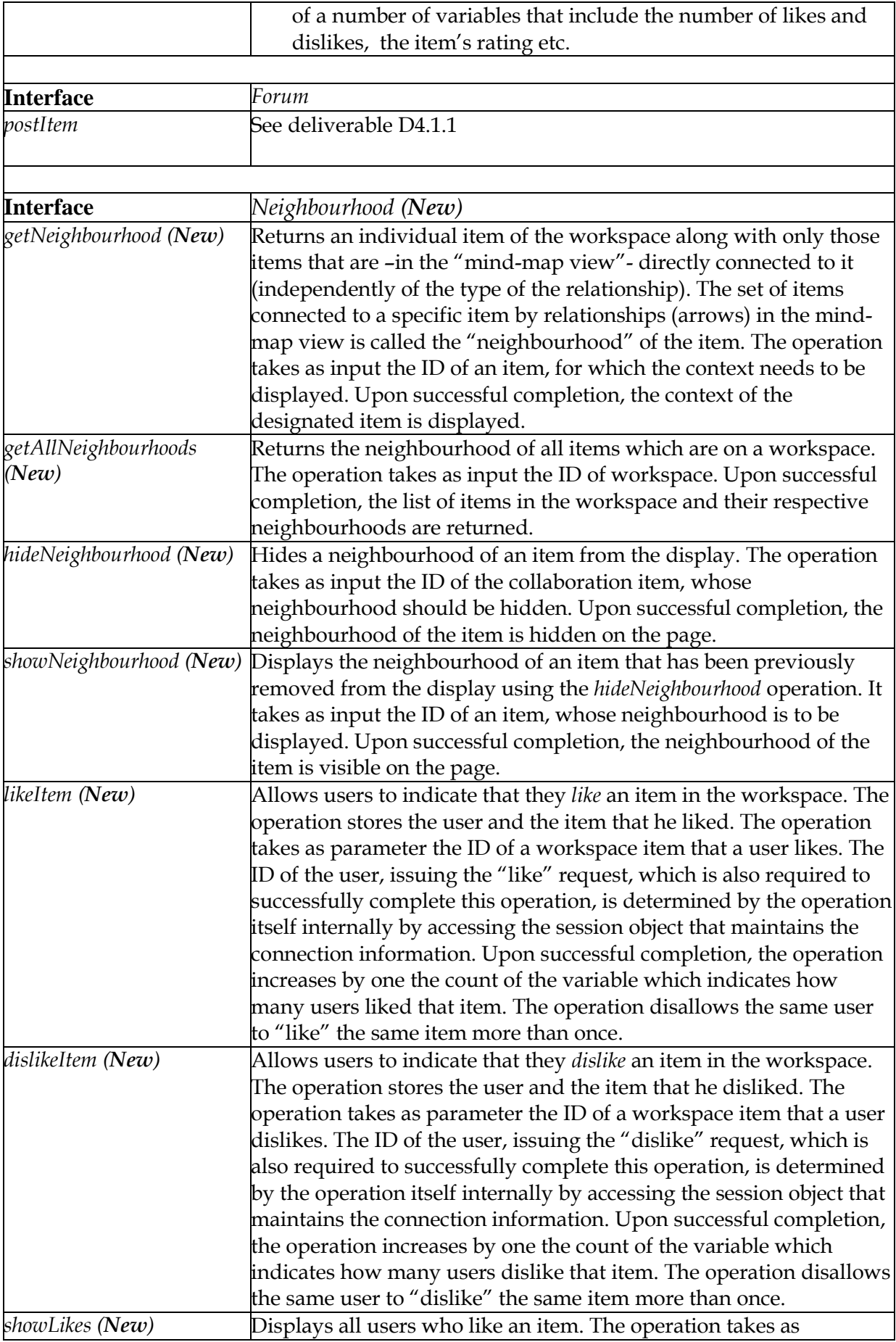

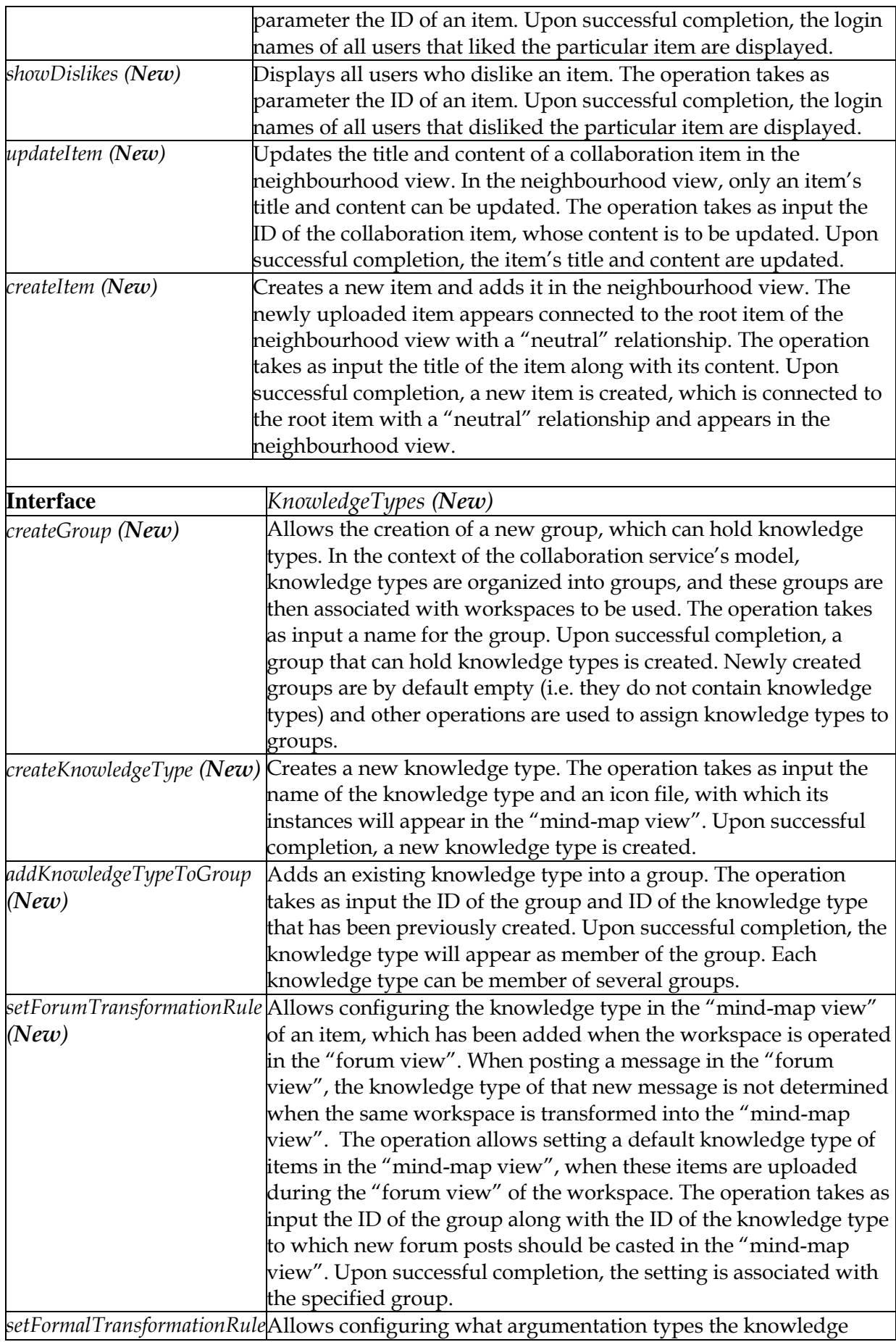

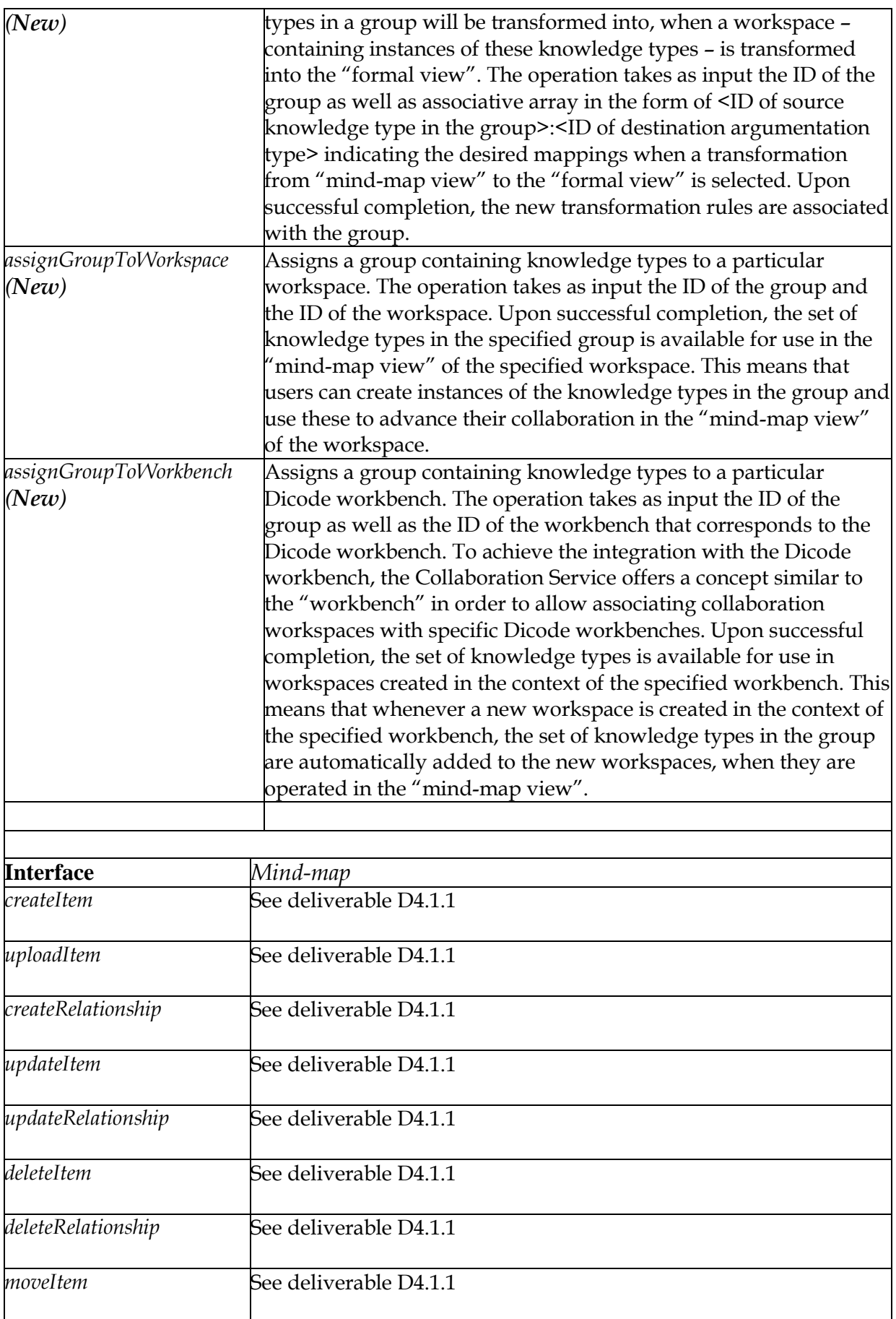

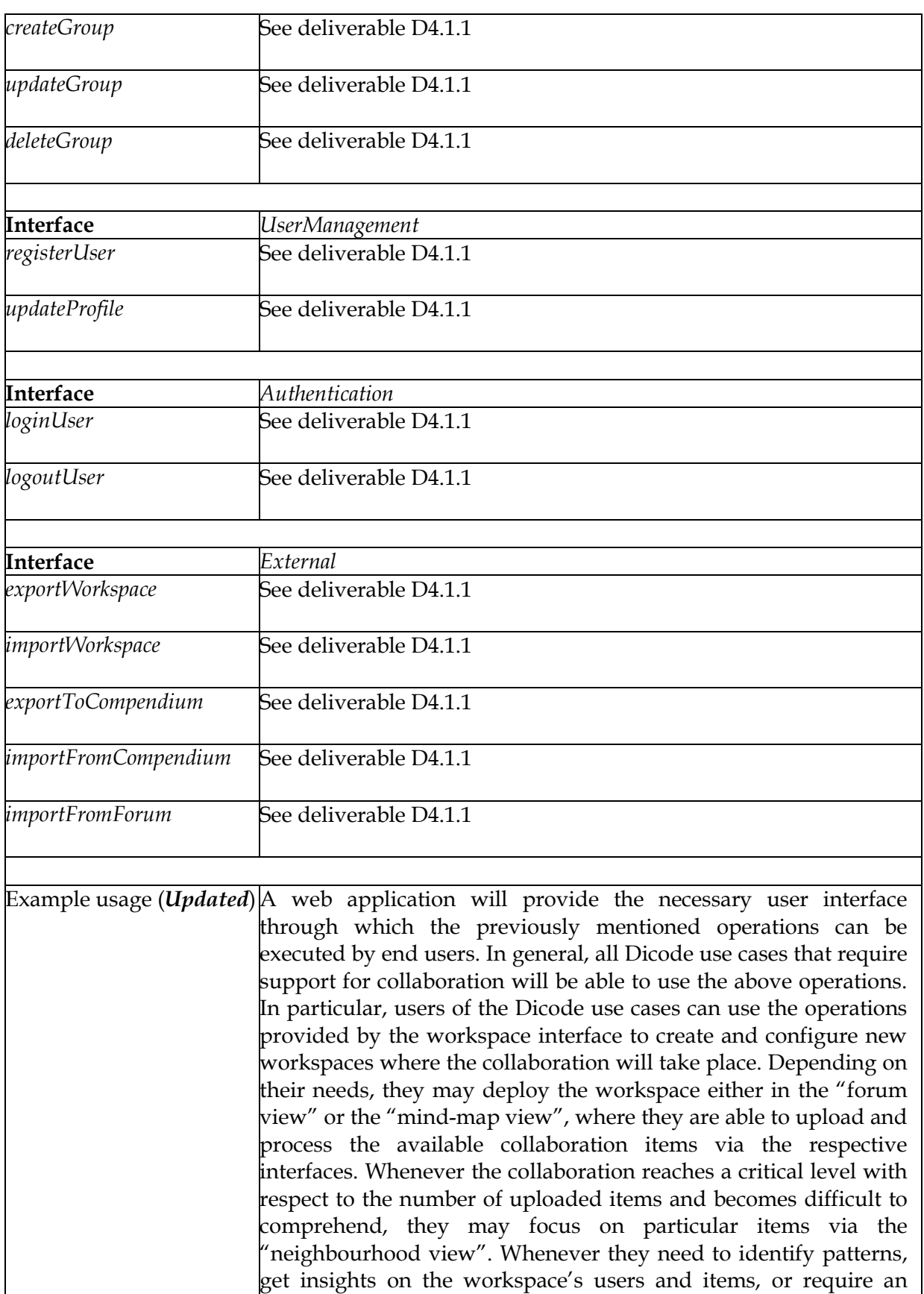

analytics view".

overview of the workspace, they may also deploy the "workspace"

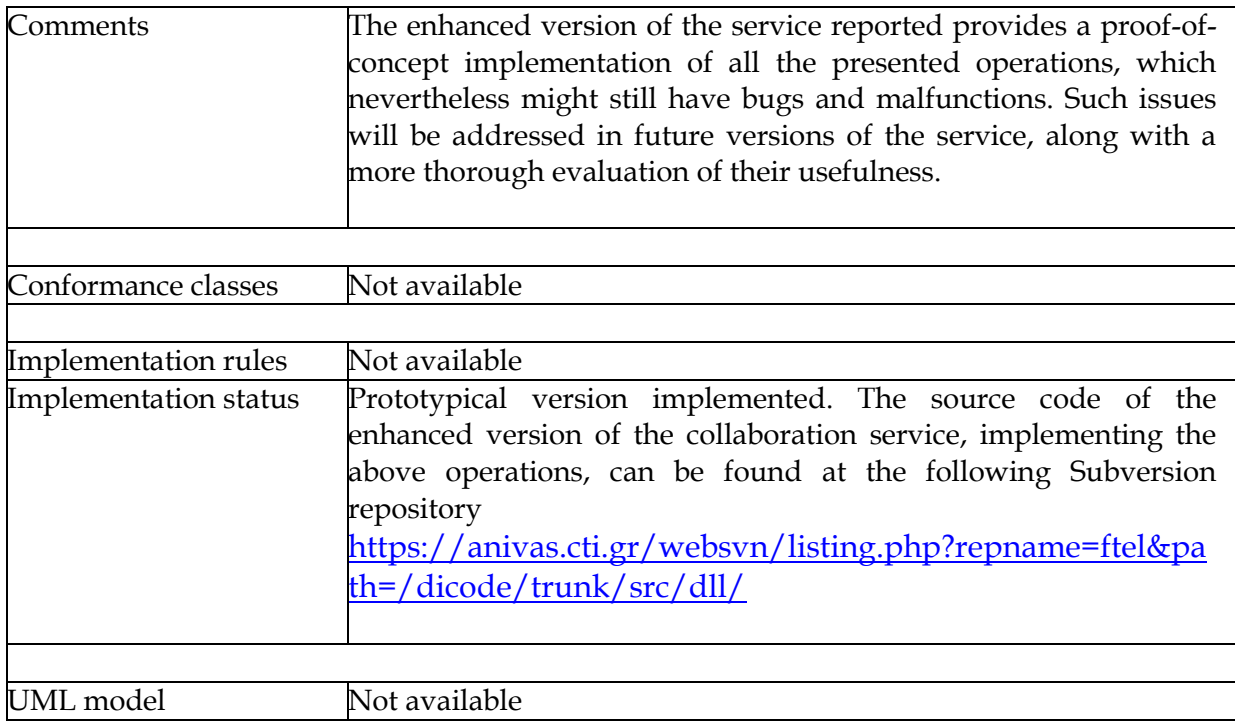

## <span id="page-18-0"></span>**3 Development Process**

The enhanced versions of the previously described services have been developed using the guidelines outlined in deliverable D5.1.1: "Standards and guidelines for development". In particular, the Java Guidelines coding convention has been used to format the authored code. In addition, design patterns have been deployed to solve common software design problems.

To manage code changes, the involved project partners have installed on their site the Subversion code repository, which hosts the code of successive versions of the services they develop.

## <span id="page-18-1"></span>**4 Future Work**

This deliverable presents the enhanced version of collaboration support services that have been designed and developed in the context of Tasks 4.1 and 4.4, continuing the implementation of the functional specifications outlined in deliverable D2.2 and revisited in deliverable D2.3. Future work will concentrate on improving and enriching the above services in order to fully address the needs of the Dicode project, taking into account the similarities and differences of the three Dicode use cases. Specifically, with respect to the implementation of the Collaboration Service, future work will focus on a number of issues that include:

- Identifying and correcting bugs and malfunctions of the enhanced version of the implemented services.
- Assessing the enhanced version of the developed services against the functional specifications. The purpose of this action is to see how the enhanced version of the services must be changed in order to properly support the Dicode use cases. This

includes identifying which operations must change their functionality, as well as which operations must be added in order to fully address the needs of the use cases. Much feedback is also expected from the project's second evaluation round.

 Appropriate tuning of the implemented services to better serve interoperability and integration issues (work towards this issue also concerns the related tasks of WP5).

# <span id="page-20-0"></span>**5 References**

Apache Lucene. [http://lucene.apache.org/,](http://lucene.apache.org/) visited 07/08/2012

Apache Solr[. http://lucene.apache.org/solr/,](http://lucene.apache.org/solr/) visited 07/08/2012

Dicode Deliverable D2.2 . (2011). The Dicode Approach – User requirements, conceptual integrative architecture, agile methodology and functional specifications.

Dicode Deliverable D3.1.1 . (2011). The Dicode Data Mining framework (initial version).

Dicode Deliverable D5.1.1 . (2011). Standards and guidelines for development (initial version).

Fielding, R. T. (2000). Architectural styles and the design of network-based software architectures, PhD thesis, University of California, Irvine, Chair-Richard N. Taylor, accessible from http://www.ics.uci.edu/~fielding/pubs/dissertation/top.htm .

W3C - Extensible Markup Language (XML) 1.0. (2006). [http://www.w3.org/TR/2006/REC](http://www.w3.org/TR/2006/REC-xml-20060816)[xml-20060816](http://www.w3.org/TR/2006/REC-xml-20060816)

W3C – Web Services Architecture. (2004).<http://www.w3.org/TR/ws-arch/>

# <span id="page-21-0"></span>**APPENDIX A: The workspace analytics view of collaboration workspaces**

The "workspace analytics view" of a workspace is accessible through an icon on the "mindmap view" menu. Its main purpose is to quantify activities within workspaces and display them to users in order to facilitate their understanding and offer insights on a workspace's users and items. This view is especially useful when collaboration workspaces grow large.

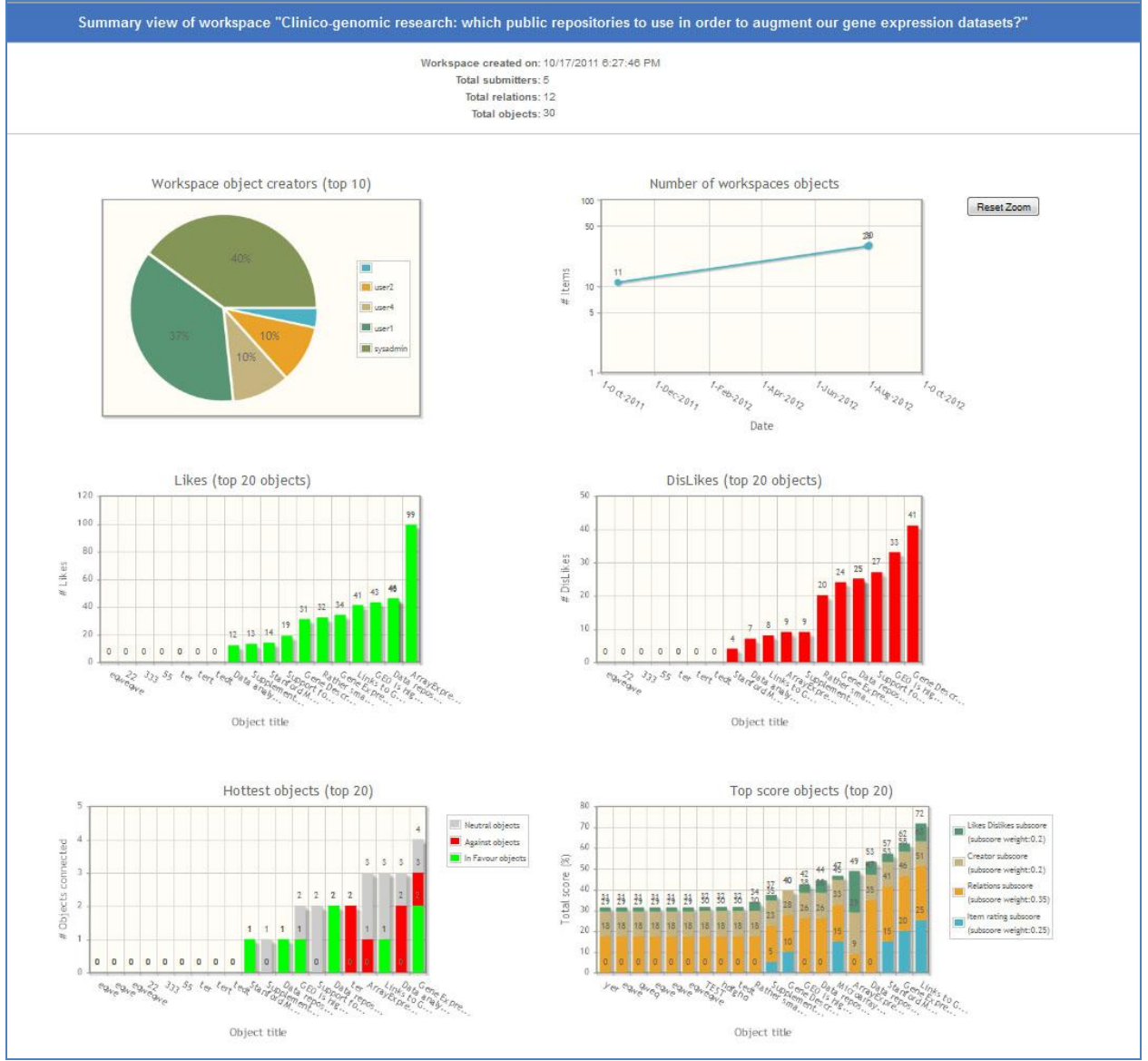

Figure 1: Workspace analytics view of a workspace showing statistics of several activities in the workspace.

The "workspace analytics view" (Figure 1) features statistics related to the users and their activities. It analyses log data that are gathered during collaboration sessions and presents them in 6 charts which indicate aspects such as the evolution of the workspace in time as well as metrics used in the decision making process. In particular, the charts shown in this view include:

i) The number of collaboration items each user has contributed on the workspace as percentage of the total items posted (users with top 10 contributions appear) (Figure 2)

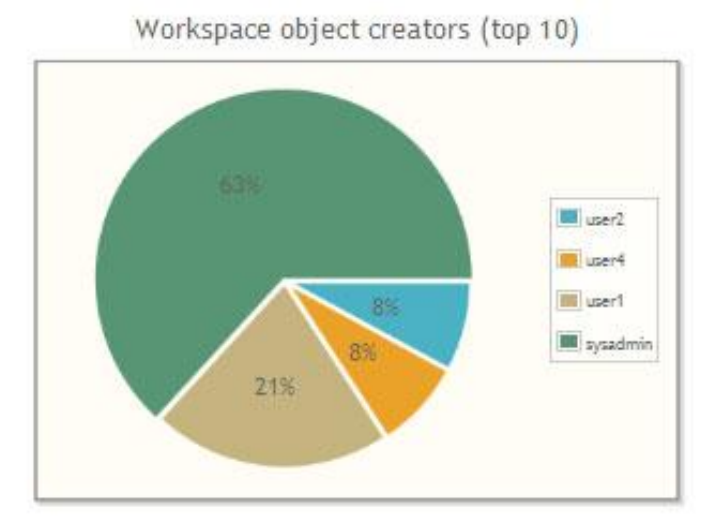

Figure 2: Pie chart of number of collaboration items contributed per user on the workspace as percentage of the total items posted

ii) The evolution of the total number of the workspace collaboration items over time (starting from the date the first object was created until the "present" day) (Figure 3)

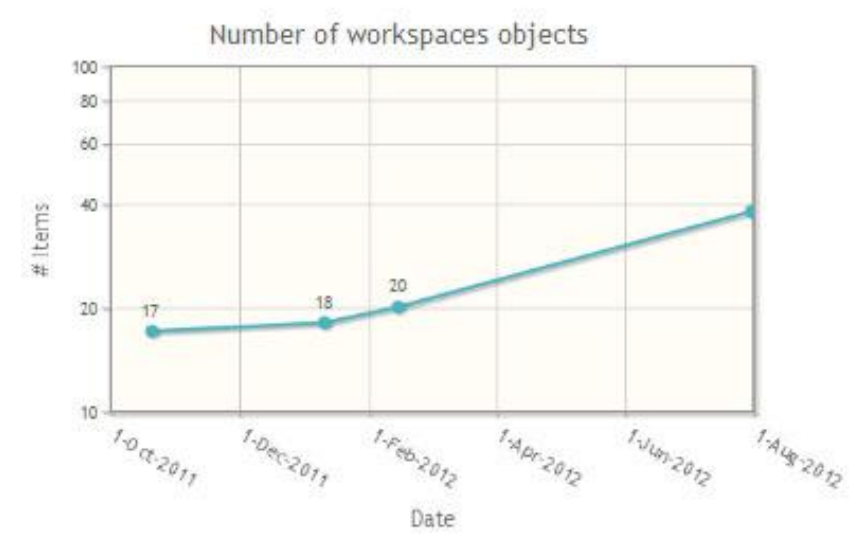

Figure 3: Evolution of the number of collaboration items over time

iii) A bar chart with the number of "Likes" received per collaboration item (collaboration items that received the top 20 numbers of "likes" are shown in this chart) (Figure 4)

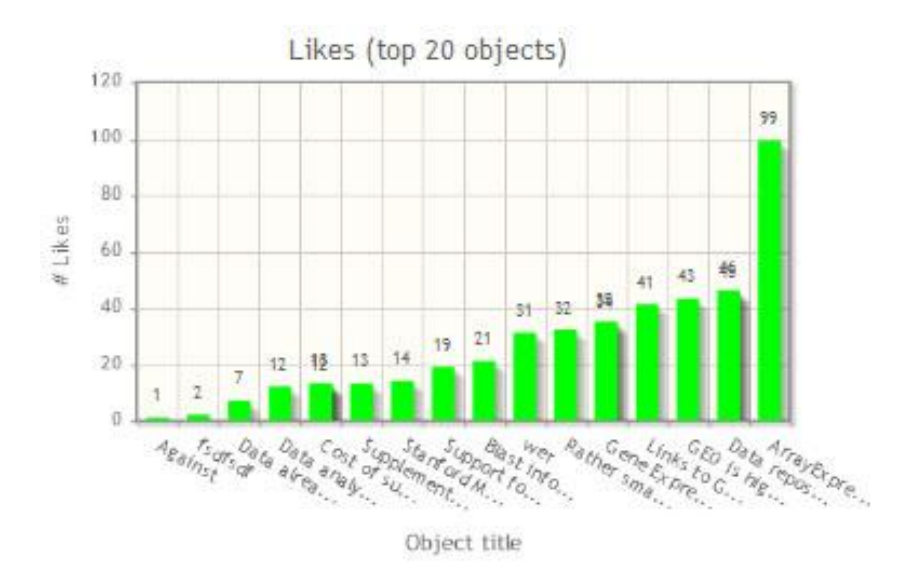

Figure 4: Number of "likes" received per collaboration item (16 items received "likes")

iv) A bar chart with the number of "dislikes" received per collaboration item (collaboration items that received the top 20 numbers of "dislikes" are shown in this chart) (Figure 5)

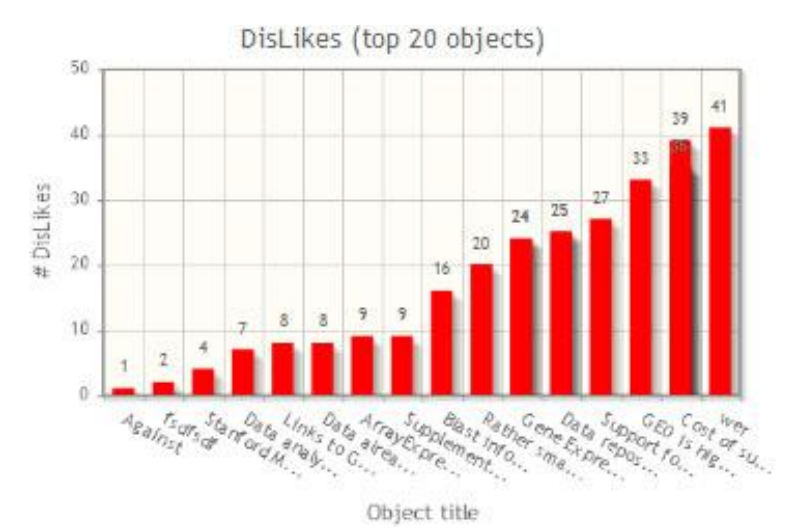

Figure 5: Number of "dislikes" per collaboration item (16 items received "dislikes")

v) A bar chart with the "hottest" collaboration objects (Figure 6). The term "hottest" refers to the number of relationships in which the collaboration item is involved in the "mind-map view". Collaboration items with the top 20 numbers of relationships appear (in the chart, different colours on each bar correspond to different types of relationships – green for relationships of type "in-favour", red for "against", grey for "neutral"). The "hotness" of an object aims to indicate which item has received the greatest focus of the discussion: the "hotter" an object is, the more focus it has received.

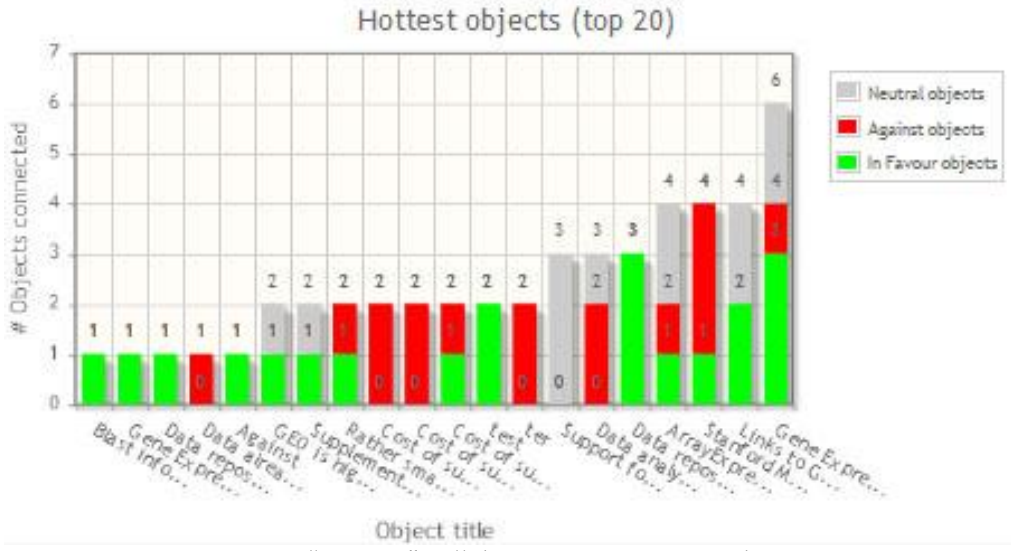

Figure 6: "Hottest" collaboration items on workspace

vi) A bar chart with the score that each collaboration item receives. The score of each collaboration item is calculated as a weighted sum of four sub-scores that include: i) the difference between the number of "likes" and "dislikes" received, ii) the item's creator score, iii) the number of relationships the item is involved, and iv) the item's rating. The default weights used to balance these sub-scores are: 0.2 for the item's "like" and "dislike" sub-score, 0.2 for the item's creator sub-score, 0.35 for the item's number of relationships and 0.25 for the item's rating. The larger score a collaboration item has, the more important is perceived for the discussion.

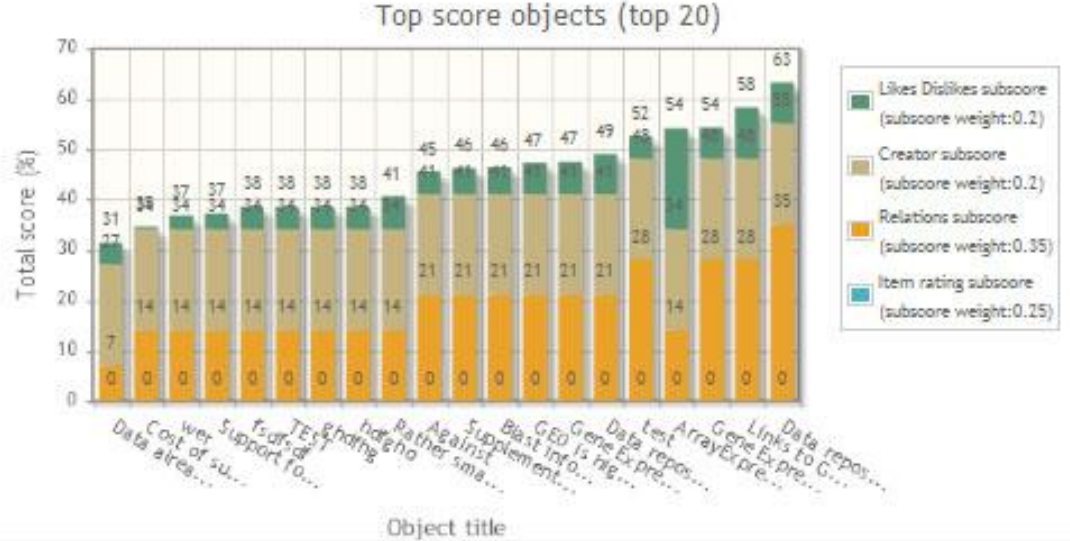

Figure 7: Score of collaboration items objects on workspace

# <span id="page-25-0"></span>**APPENDIX B: Neighbourhood view of collaboration items**

The "neighbourhood view" of collaboration items displays the specified items, along with all the items' neighbours. The "neighbourhood" of a specific collaboration item is defined as the set of items with which this item is directly connected via a relation in the "mind-map view". The aim of this view is to allow users to focus on directly connected items and not be distracted by others.

Figure 8 shows the "neighbourhood view" of a specific collaboration item with title "Gene Expression Omnibus (GEO)". The selected item is depicted on the top of the view while the item's neighbourhood is depicted beneath it with a coloured background depending on the type of relation they bear with the item (green for "in favour", red for "against", grey for "neutral"). The view also supports a number of operations. In particular, users may "like" or "dislike" all displayed items or update and even create a new one. The total number of "likes" and "dislikes" received is depicted for each collaboration item (textually and graphically through a coloured bar), while all users who "liked" or "disliked" the item are also viewable. The user may also move to another item's neighbourhood (by moving it up to the top level of the hierarchy) or choose to load all workspace items and their respective neighbourhoods.

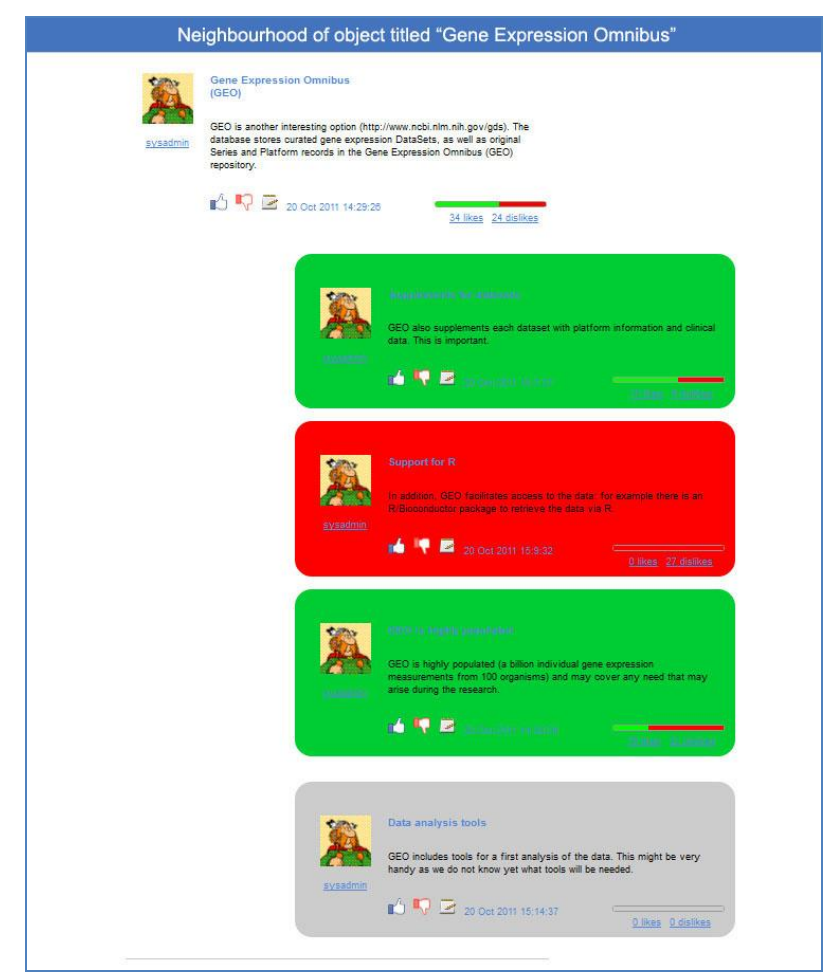

Figure 8: Neighbourhood view of a selected collaboration item with title "Gene Expression Omnibus (GEO)", which appears on top.